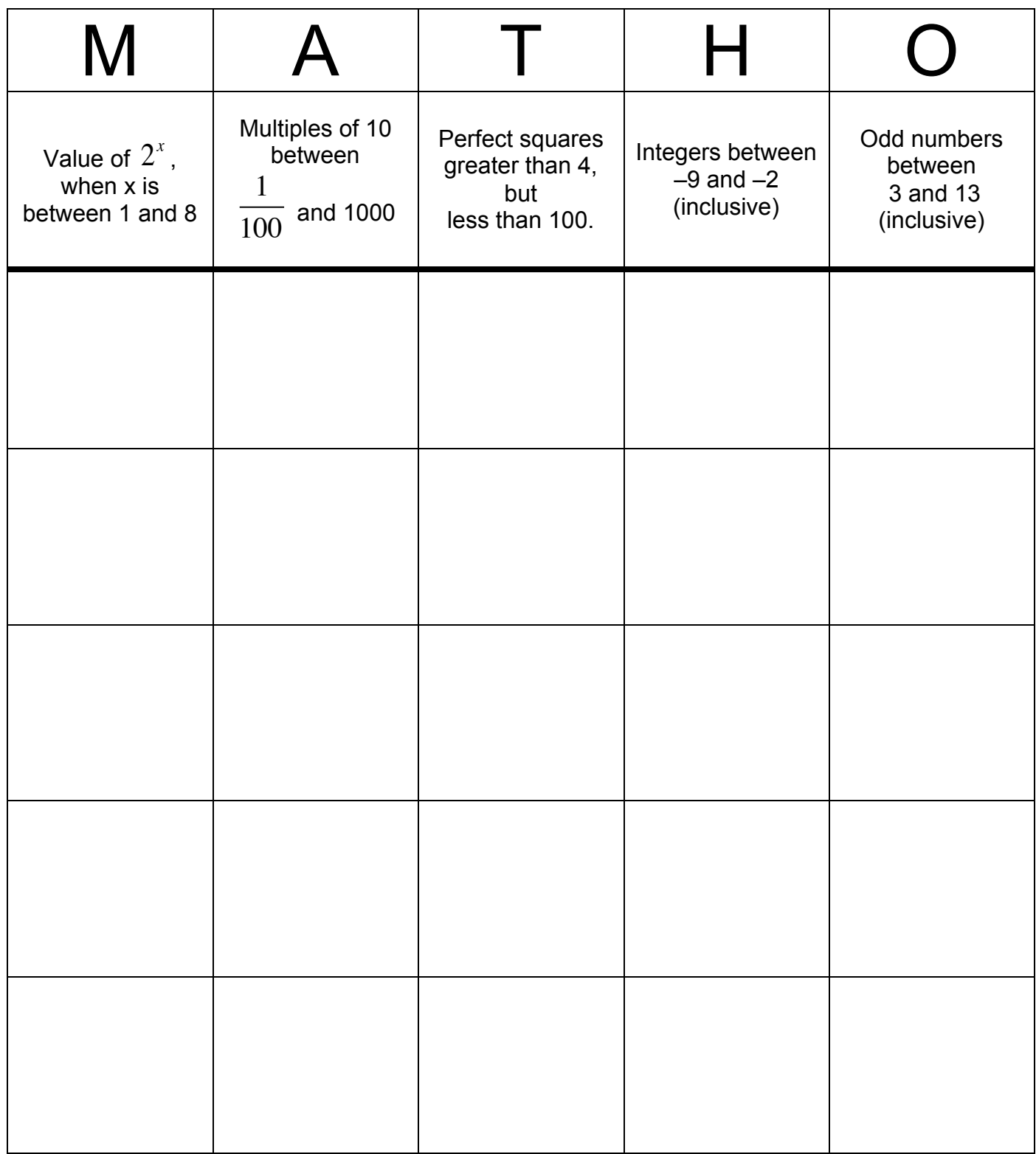

Directions:

- 1) Fill in appropriate values into your board. You get to place one "free" space.
- 2) When a value is read/placed on the board, simplify the expression and mark the spot, if you have it.
- 3) When you fill in 5 in a row or 4-corners, yell MATHO! and we'll check your answers.

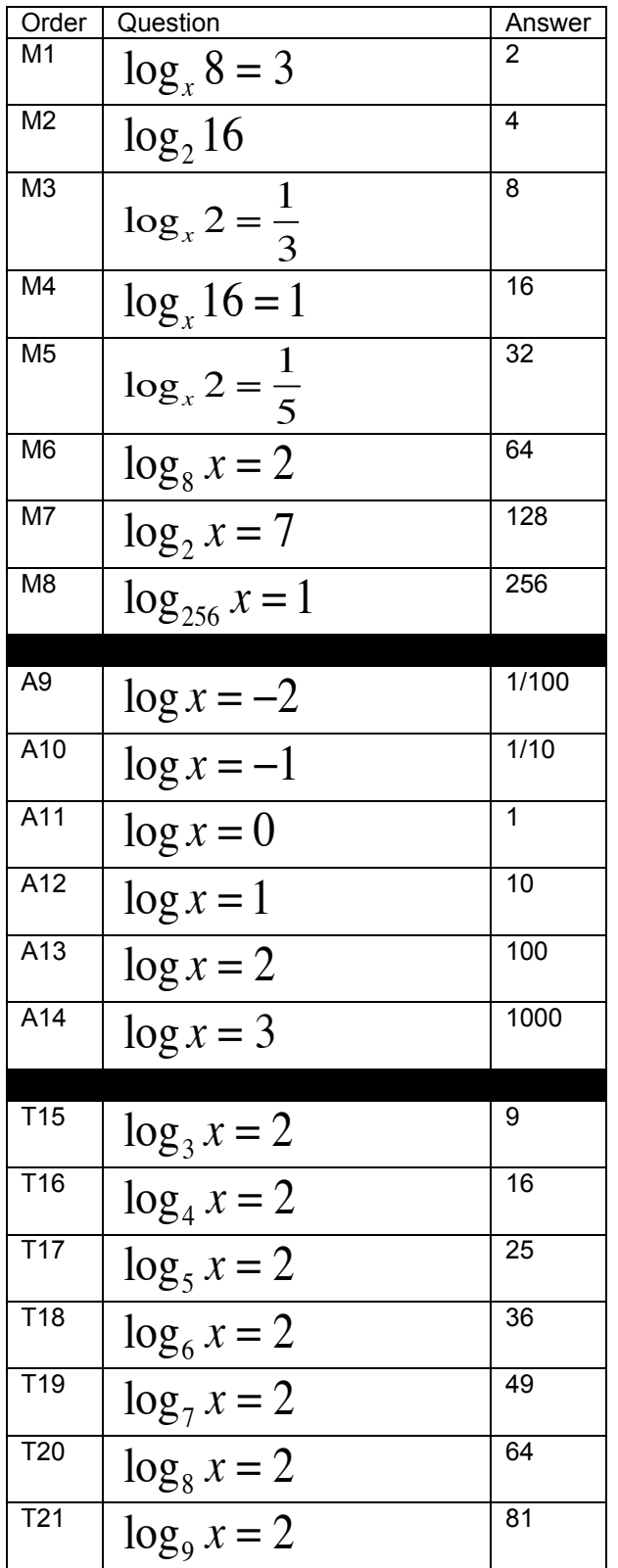

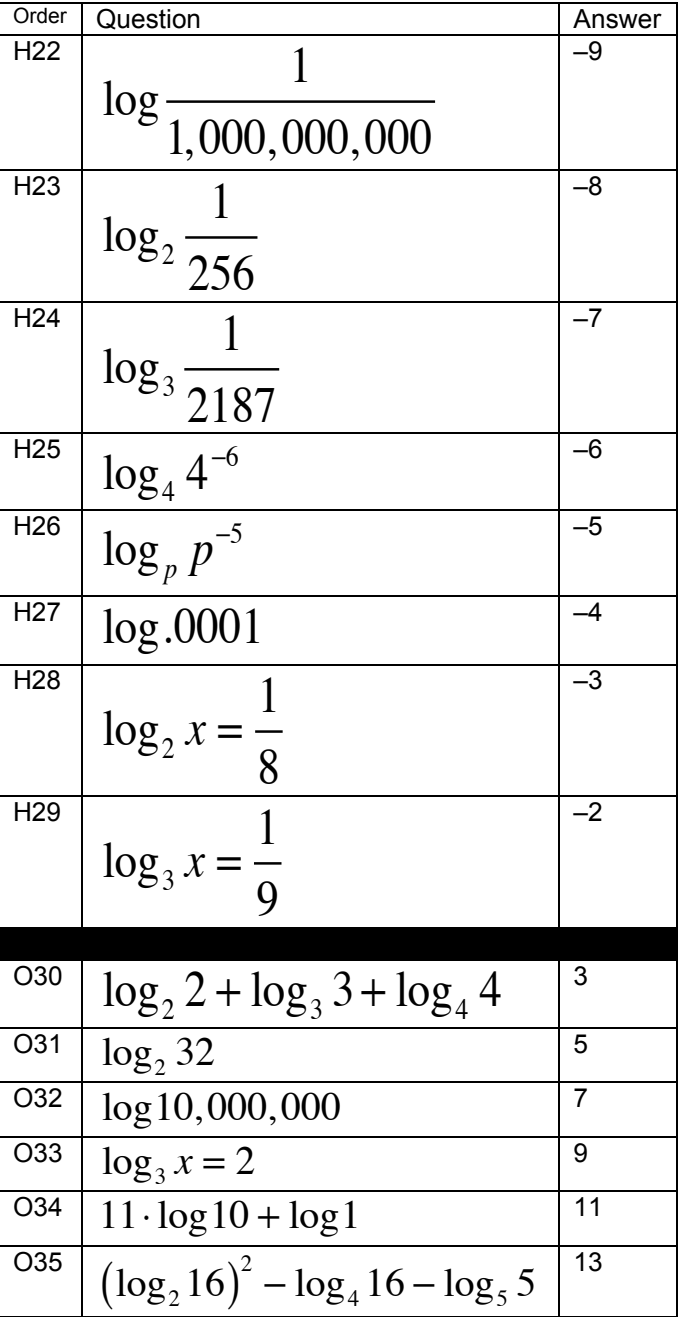

Teacher Notes:

1. "Order" Column is irrelevant, just organizational.

2. There are a couple duplicate values/questions, but they occur in different columns.

3. I suggest randomly choosing numbers from the "order" column to call.

4. I suggest keeping track of which expressions to aide in checking a "MATHO!".